The copy filmed here hes been reproduced thanks to the generosity of:

> Seminary of Québec Library

The images appearing here are the best quality possible considering the condition and legibility of the origina. copy and in keeping with the filming contrect specifications.

Original copiaa In printad papar eovara ara fiimad baginning with tha front covar and anding on the last page with a printed or iiiustrated impression, or the beck cover when appropriete. All othar original copiaa ara fiimad baginning on tha first page with a printed or illustrated impression, and ending on the last page with a printed or illustrated impression.

Tha laat racordad frama on aach micrc icha shell contain the symbol -> (meening "CON-TINUED"), or the symbol  $\nabla$  (meening "END"). whichavar appiiea.

IVIapa. ^iatea, charts. atc. may ba fiimad at diftarant raduction ratioa. Thoaa too larga to bc antiraly inciudad in ono sxposura ara fiimad baginning in tha uppar laft hand comar, laft to right and top to bottom, es many frames as required. The following diagrams illustrate the

L'exemplaire filmé fut reproduit grâce à la générosité da:

> Séminaire de Québec **Biblioth**<sup>2</sup>que</sup>

Les images suivantes ont été reproduites avec le<br>plus grend soin, compte tenu de la condition et<br>de la netteté de l'exemplaire filmé, et en conformité avec lea conditions du contrat da filmaga.

Les exemplaires originaux dont la couverture en papier est imprimée sont filmés en commençant<br>par le premier plat et en terminant soit par la dernière page qui comporte une empreinte d'impression ou d'illustration, soit par le second plat, selon le cas. Tous les autres exemplaires<br>originaux sont filmés en commençant par la première page qui comporta une emprainte d'impreaaion oc d'Illustration et en terminant par la dernière page qui comporte une tella<br>empreinte.

Un des symboles suivants apparaîtra sur la<br>dernière image da chaque microfiche, selon lo cas: le symbole — signifie "A SUIVRE", le<br>symbole V signifie "FIN".

Laa cartes, planches, tableaux, etc.. peuvent être filmée <sup>à</sup> des taux de réduction différents. Lorsque le document est trop grand pour être reproduit en un seul cliché, il est filmé <sup>à</sup> partir da l'angle supérieur gauche, de gauche <sup>à</sup> droite. et de haut en bas, en prenant le nombre d'images nécassaire. Les diagrammes suivants illuatrent la méthode.

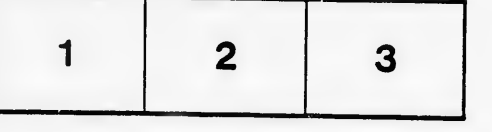

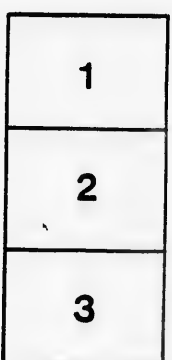

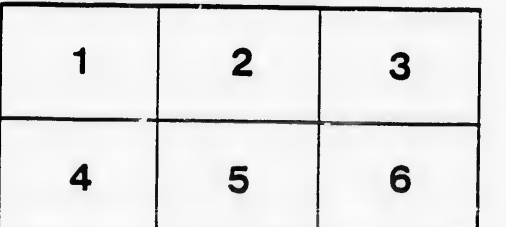